# <span id="page-0-0"></span>Paralelización con Threads

#### Basadas en las clases del relator

#### Rodrigo Arenas A., Luis Mateu B. & Lucas Torrealba A.

14 de marzo de 2024

- 1. Thread (procesos livianos)
- 2. Computadores multi-core
- 3. Programas con múltiples threads
- 4. Funciones para manipular threads
- 5. Ejemplos
- 6. Paralelización

#### Procesos en paralelo

- Procesos Pesados (visto en PSS)
	- No comparten memoria
	- Sirven para transferir data
	- Costosos de instanciar
	- Costosos para comunicarse entre ellos
- Procesos Livianos:
	- Llamados **threads**, traducido al español como hilos de ejecución o hebras
	- Pueden compartir memoria
	- Son baratos de instanciar
- ¿Qué es un core? Es un núcleo de ejecución. (Componente de hardware capaz de ejecutar un thread)
- Hasta el año ∼2005 los computadores personales eran solo mono-core. Después se comenzaron a utilizar 2 cores, 4 cores, 8 cores...
- Un computador *quad-core* puede ejecutar hasta 4 threads en paralelo. Idealmente se puede hacer el mismo trabajo en la cuarta parte del tiempo.
- La cantidad de *cores* no limita la cantidad de *threads* que podemos crear. En un programa podemos crear muchos mas threads que los cores disponibles.
- El sistema operativo (S.O.) atribuye los cores a los threads activos otorgándoles tajadas de tiempo de ejecución. Estas tajadas son lo suficientemente pequeñas para que parezca que los threads se están ejecutando en paralelo, pero **no es así**.
- En estos programas tenemos un thread principal que ejecuta la función main. Este thread puede crear un(os) nuevo thread(s) que se ejecuta en paralelo con el programa principal.
- Ventajas:

◦ Los threads se ejecutan en paralelo.

- Desventajas:
	- Programación es mas compleja.
	- Nuevos errores, ocurren aleatoriamente y son muy difíciles de depurar.
- Antes de recurrir a los threads múltiples es más rentable investigar si hay algoritmos más eficientes, por ejemplo, usar un algoritmo *O*(*n* log *n*) en vez de *O*(*n* 2 ). Si se agotan las alternativas, se recurre a los threads.

### Funciones para manipular threads

Se utilizarán los *pthreads* que es un estándar POSIX. Para utilizar las siguientes funciones debe agregar #include<pthread.h>

- Creación: int pthread create(pthread t \*thread, const pthread attr \*attr, void \*(\*start\_routine)(void \*), void \*arg)
- Término:
	- Cuando start\_routine retorna
	- Cuando desde cualquier función que se esté ejecutando en este thread, invoque a: void phtread\_exit(void \*ret)
- Esperar a que un thread termine: int pthread join(pthread tt, void \*\*pret)
- Todo thread debe ser enterrado una y solo una vez, de otro modo el thread se convierte en un **zombie**.

Ejemplo:

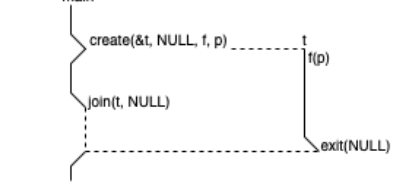

# Ejemplo: Factorial

Se calculará el factorial en una computador dual core. Primero, se observará el cálculo de factorial versión secuencial

```
1 double mult(int i, int j){
2 \text{ double } p = 1.0;3 for (int k = i; k \le j; k + j)
         p \ast = k;
      return p;
6 }
 7
8 double factorial(int n){
      return mult(1, n)10 }
```
Para la versión paralela queremos utilizar 2 threads para el cálculo del factorial, como se muestra en el siguiente diagrama:

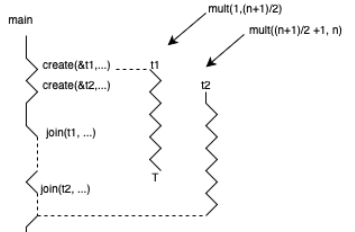

# Ejemplo: Factorial dual core

¿Podemos utilizar la función mult ya creada de la siguiente forma: create(&t1, NULL, mult, ...)?

- **No**, el problema es que mult no tiene el encabezado que necesita la función create. El compilador arrojaría error si colocamos mult como parámetro en esa posición.
- Para solucionar este problema, crearemos la función void \*mult\_thread(void \*ptr) que si tiene el encabezado que pide create, es decir, recibe un puntero opaco y retorna un puntero opaco.
- El parámetro ptr es una dirección de una estructura que contiene los valores i, j. Es por eso que definimos la estructura:
- <sup>1</sup> typedef struct{
- $2 \quad \text{int } i, j;$
- 3 double res:
- <sup>4</sup> } Args

Note que añadimos un campo res que será utilizado para guardar el resultado.

# Ejemplo: Factorial dual core

```
1 void *mult_thread(void *ptr){
2 // note que no podemos hacer ptr->i
3 Args *a = ptr4 \quad a \rightarrow res = mult(a-&i, a-&i);5 return NULL;
6 }
                                              1 typedef struct{
                                                2 \quad \text{int } i, j;3 double res;
                                                4 } Args
```
Ahora programaremos la función main que es la encargada de crear y enterrar los 2 threads para calcular el factorial.

```
1 int main(int argc, char **argv){
2 int n=atoi(argv[1]);
3 int h = (n+1)/2;
4 Args a1 = \{1, h, 0.\};
5 Args a2 = {h+1, n, 0.};
6 pthread t t1, t2;
7 create(&t1, NULL, mult_thread, &a1);
8 create(&t2, NULL, mult_thread, &a2);
9 join(t1, NULL);
10 join(t2, NULL);
```

```
11 printf("\sqrt{\frac{g}{n}}", a1.res*a2.res);
```

```
12 return 0;
```

```
13 }
```
## Errores frecuentes: No llamar a join

```
1 void *mult_thread(void *ptr){
2 // note que no podemos hacer ptr->i
3 Args *a = \text{ptr}4 \quad a \rightarrow res = mult(a-&i, a-&i);5 return NULL;
6 }
                                             1 typedef struct{
                                             2 int i, i;
                                             3 double res;
                                             4 } Args
1 int main(int argc, char **argv){
2 int n=atoi(argv[1]);
3 int h = (n+1)/2;
4 Args a1 = \{1, h, 0.\};5 Args a2 = \{h+1, n, 0.\};6 pthread t t1, t2;
7 create(&t1, NULL, mult_thread, &a1);
8 create(&t2, NULL, mult_thread, &a2);
9 //join(t1, NULL);
10 //join(t2, NULL);
11 printf("\sqrt{\frac{g}{n}}, a1.res*a2.res);
12 return 0;
13 }
```
#### ¿El resultado sigue correcto?

## Errores frecuentes: threads que no trabajan en paralelo

```
1 void *mult_thread(void *ptr){
2 // note que no podemos hacer ptr->i
3 Args *a = ptr4 \quad a \rightarrow res = mult(a-&i, a-&i);5 return NULL;
6 }
                                             1 typedef struct{
                                             2 \quad \text{int } i, j;3 double res;
                                             4 } Args
1 int main(int argc, char **argv){
2 int n=atoi(argv[1]);
3 int h = (n+1)/2;
4 Args a1 = \{1, h, 0.\};5 Args a2 = \{h+1, n, 0.\};6 pthread t t1, t2;
7 create(&t1, NULL, mult_thread, &a1);
8 join(t1, NULL); // enterramos el thread 1 antes de llamar al thread 2
9 create(&t2, NULL, mult_thread, &a2);
10 join(t2, NULL);
11 printf("\sqrt{\frac{g}{n}}, a1.res*a2.res);
12 return 0;
13 }
```
#### ¿El resultado sigue correcto?

# Errores frecuentes: threads que realizan muy poco trabajo

```
1 void *mult_thread(void *ptr){
2 // note que no podemos hacer ptr->i
3 Args *a = ptr4 \quad a \rightarrow res = mult(a-&i, a-&i);5 return NULL;
6 }
                                             1 typedef struct{
                                             2 \quad \text{int } i, j;3 double res;
                                             4 } Args
1 int main(int argc, char **argv){
2 int n=atoi(argv[1]);
3 int h = (n+1)/2;
4 Args a1 = \{1, h, 0.\};5 Args a2 = \{h+1, n, 0.\};6 pthread t t1, t2;
7 create(&t1, NULL, mult_thread, &a1);
8 create(&t2, NULL, mult_thread, &a2);
9 join(t1, NULL);
10 join(t2, NULL);
11 printf("\sqrt{\frac{g}{n}}, a1.res*a2.res);
12 return 0;
13 }
```
¿Cuan eficiente es esta solución? ¿Es más eficiente que la versión secuencial?

- 1. Modifique el programa de modo que se lance un solo nuevo thread. Use el thread principal para hacer la mitad del cálculo.
- 2. Modifique el programa anterior, de manera que se reciba como segundo parámetro el número de threads que se deben usar para calcular el factorial. Ejemplo de uso:

\$ ./fact 300 8

3. Revise el funcionamiento para *n* pequeños.

## Ejemplo: Multiplicación de Matrices

```
1 typedef double **Matriz;
\mathfrak{D}3 Matriz nuevaMatriz(int n, int m){
4 double **filas = malloc(n*sizeof(double *);
5 for (int i=0; i\leq n; i++)
6 filas[i] = \text{malloc}(m * \text{sizeof}(\text{double}));
7 return filas;
8
\alpha10 //podemos crear matrices
11 Matriz mat = nuevaMatriz(5,6);
12 // y modificar los valores
13 \text{ mat}[1][2] = 5.0
```
Además recordemos que la multiplicación de matrices viene dada por la fórmula:

$$
C = A \times B
$$

$$
C_{i,j} = \sum_{k=1}^{n} A_{i,k} \cdot B_{k,j}
$$

Asumiremos que las matrices son cuadradas, es decir, son de tamaño *n* × *n*:

```
1 // multiplica la matriz a con b y deja el resultado en la matriz c
2 void mult(Matriz a, Matriz b, Matriz c, int n){
3 for(int i=0; i<n; i++{
4 for(int j=0; j<n; j++){
5 double sum = 0.0:
6 for (int k=0; k<n; k++){
7 sum += a[i][k]*b[k][i];\epsilon[i][j] = \text{sum}9 }
10 }
11 }
```
¿Cómo calcular en paralelo usando p threads?

- En nuestra matriz resultante de la multiplicación tendremos *n* filas y *n* columnas. La idea es que los *p* threads se dividan el trabajo de calcular las *n* filas.
	- $\circ$  Si  $p$  es divisor de  $n$ , entonces a cada *thread* le corresponde  $\frac{n}{p}$  filas que calcular.
	- En caso contrario, asumiremos que tiene resto *k >* 0, luego *n* mod *p* ≡ *k*. En este caso, tendremos que  $k$  *threads* calcularán  $\lfloor \frac{n}{p} \rfloor + 1$  filas, mientras que  $\log p - k$  *threads* restantes, calcularán  $\lfloor \frac{n}{p} \rfloor$  filas.

### Ejemplo: Multiplicación de Matrices - Paralela

Reutilizaremos la función mult pero esta vez le agregaremos dos parámetros que denotarán el inicio y el fin de la fila que estamos calculando.

```
1 // multiplica la matriz a con b y deja el resultado en la matriz c
2 void mult(Matriz a, Matriz b, Matriz c, int n, int ini, int fin){
3 for(int i=ini; i<fin; i++{ // solo se modifica esta linea
4 for(int j=0; j<n; j++){
5 double sum = 0.0:
6 for (int k=0; k<n; k++){
7 \quad \text{sum} + = a[i][k]*b[k][i];s \qquad \qquad c[i][j] = sum
9 }
10 \frac{1}{2}11 }
```
Además, como necesitamos invocar pthread\_create, necesitamos la estructura Args para entregarle los parámetros.

```
1 typedef struct{
```
<sup>2</sup> Matriz a,b,c;

```
int n, ini, fin;
```
<sup>4</sup> } Args;

```
1 typedef struct{
2 Matriz a,b,c;
3 int n, ini, fin;
```
} Args;

Además, necesitamos una función que tenga el encabezado apropiado para pasarle a pthread\_create:

```
1 void *mult_thread(void *ptr){
2 Args *arg = ptr;
3 mult (arg -> a, arg-> b, arg->c, arg->n, arg->ini, arg->fin);
4 return NULL;
5 }
```
### Ejemplo: Multiplicación de Matrices - Paralela

```
1 void *mult_thread(void *ptr){
2 Args *arg = ptr;
3 mult (arg \rightarrow a, arg->b, arg-\rightarrowc, arg-\rightarrown,
      \leftrightarrow arg->ini, arg->fin);
4 return NULL;
5 }
                                                1 typedef struct{
                                                2 Matriz a,b,c;
                                                3 int n, ini, fin;
                                                4 } Args;
1 void par mult(Matriz a, Matriz b, Matriz c, int n, int p){
2 pthread_t t[p];
3 Args array[p];
4 int i = 0; int k = n % p
5 for(int s=0; s\text{Sp}; s++){
6 Args *arg = \&array[s];7 \text{ arg-} \geq a = a; \text{arg-} \geq b = b; \text{arg-} \geq c = c;
\arg -\ln = n; \arg -\ln = i;9 i += n/p;
10 if (s < k) i++;
11 arg->fin = i:
12 pthread_create(&t[1], NULL, mult_thread, arg)
13 }
14 for (int s = 0; s < p; s + \frac{1}{2}15 pthread_join(t[s], NULL)
16 }
17 }
```
<span id="page-19-0"></span>En los problemas recién vistos los threads eran completamente independientes, es decir, no compartían información. Pero a veces es necesario que los threads compartan información e incluso modifiquen la información compartida. Para solucionar los posibles problemas que esto puede ocasionar tenemos **secciones críticas**... Próxima clase!